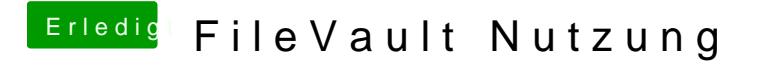

Beitrag von mhaeuser vom 10. Juli 2018, 00:41

es könnte halt jemand 'ne einfache App schreiben, die die Eingaben mit und anzeigt... reicht ja